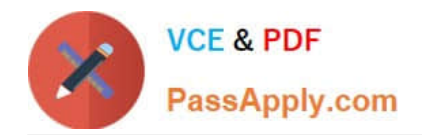

# **C\_S4HDEV1909Q&As**

SAP Certified Development Associate - Programming in SAP S/4HANA for SAP NetWeaver ABAP Programmer

## **Pass SAP C\_S4HDEV1909 Exam with 100% Guarantee**

Free Download Real Questions & Answers **PDF** and **VCE** file from:

**https://www.passapply.com/c\_s4hdev1909.html**

### 100% Passing Guarantee 100% Money Back Assurance

Following Questions and Answers are all new published by SAP Official Exam Center

- **8 Instant Download After Purchase**
- **83 100% Money Back Guarantee**
- 365 Days Free Update
- 800,000+ Satisfied Customers

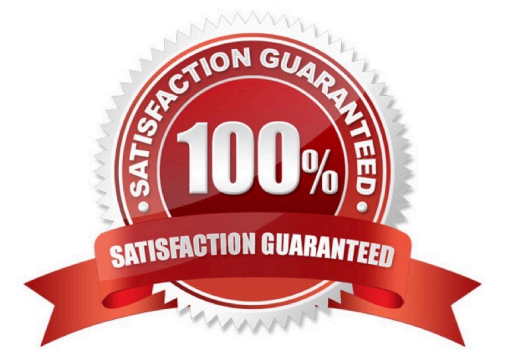

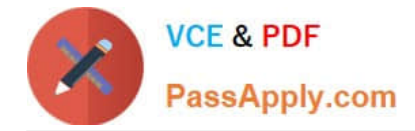

#### **QUESTION 1**

You have written a program that uses inline declarations and assigns values using expressions. The global data declarations contain the following statement: DATA o TYPE REF TO cl\_class.

Which of the following are valid statements?

There are 3 correct answers to this question.

- A. DATA $(p)$  = NEW cl\_class $($ ).
- $B.$  DATA $(p)$  =NEW $( )$ .
- C.  $o = NEW$  string().
- $D. o = NEW( ).$
- E. o =NEW cl\_class( ).
- Correct Answer: ADE

#### **QUESTION 2**

What is the result of calling the static class method CL\_ABAP\_CONTEXT\_INFO=>get\_user\_Alias()?

- A. Nickname of the current user
- B. Name of the current session user
- C. UUID of the current user
- D. Link to the userprofileof the current user

Correct Answer: B

#### **QUESTION 3**

For performance optimization, you want to combine the results of ABAP Test Cockpit and the SQL Monitor runtime data. Which tool do you use for this?

Please choose the correct answer.

- A. SQL Performance Tuning Worklist (SWLT)
- B. Runtime Check Monitor: Data Display (SRTCMD)
- C. SQL Monitor: Display Data (SQLMD)
- D. Runtime Check Monitor (SRTCM)

```
Correct Answer: A
```
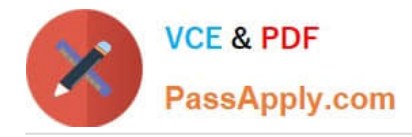

#### **QUESTION 4**

Which data transfer formats are available in SAP Gateway? There are 2 correct answers to this question.

A. REST (Representational State Transfer)

- B. JSON (JavaScript Object Notation)
- C. HTML (Hypertext Markup Language)
- D. XML (Extensible Markup Language)

Correct Answer: BD

#### **QUESTION 5**

You maintain a transactional app that is built with the ABAP Programming model for SAP Fiori. The BOPF Business Object consists of a single node. You want to enable the CREATE button for new instances. In which of the following CDS objects do you have to add annotation @ObjectModel.createEnabled? Note: There are 2 correct answers to this question. A. The data definition of the transactional view B. The metadata extension of the consumption view C. The data definition of the consumption view D. The data definition of the interface view Correct Answer: AC

[C\\_S4HDEV1909 PDF](https://www.passapply.com/c_s4hdev1909.html) **[Dumps](https://www.passapply.com/c_s4hdev1909.html)** 

[C\\_S4HDEV1909 VCE](https://www.passapply.com/c_s4hdev1909.html) **[Dumps](https://www.passapply.com/c_s4hdev1909.html)** 

[C\\_S4HDEV1909 Exam](https://www.passapply.com/c_s4hdev1909.html) **[Questions](https://www.passapply.com/c_s4hdev1909.html)**